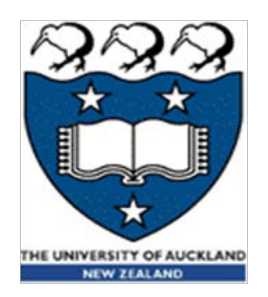

### COMPSCI 230 S2C 2013 Software Design and Construction

Introduction to Java Threads Lecture 1 of Theme C

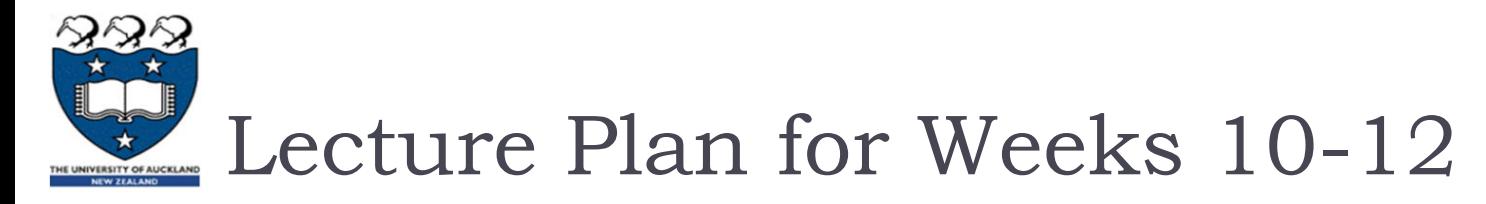

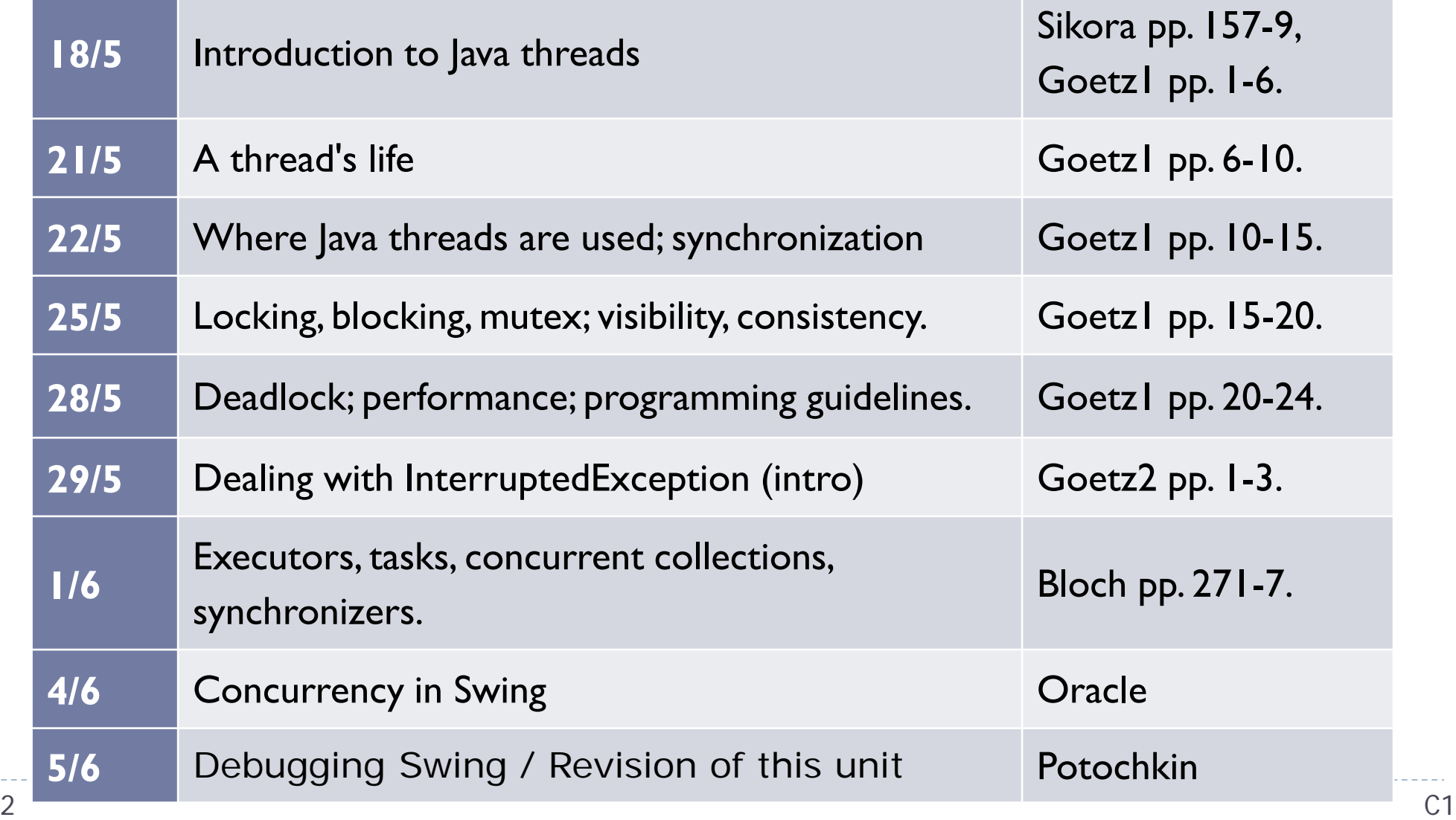

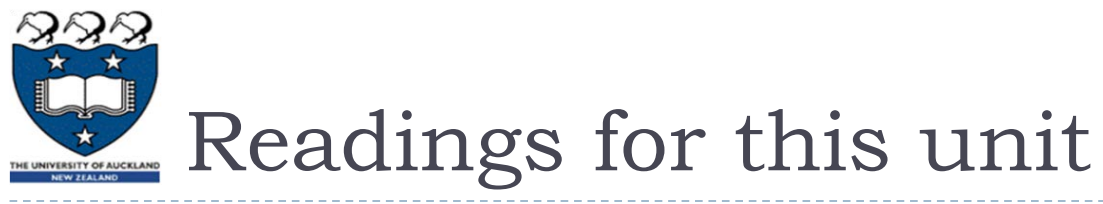

Strongly recommended!

#### **1. Sikora**

 Zbigniew Sikora, "Threads", Chapter 10 of *Java: Practical Guide for Programmers*, Elsevier, 2003. Available to registered students through our library: <http://www.sciencedirect.com.ezproxy.auckland.ac.nz/science/article/pii/B9781558609099500107>

#### **2. Goetz1**

▶ Brian Goetz, "Introduction to Java threads", IBM developerWorks, 26 Sep 2002, 27 pages. Available: <http://www.ibm.com/developerworks/java/tutorials/j-threads/j-threads-pdf.pdf>

### **3. Goetz2**

▶ Brian Goetz, "Java theory and Practice: Dealing with InterruptedException", IBM developerWorks, 23 May 2006. Available:<http://www.ibm.com/developerworks/java/library/j-jtp05236/index.html>

### **4. Bloch**

 Joshua Bloch, "Concurrency: Prefer executors and tasks to threads, and Prefer concurrency utilities to wait and notify", Items 68 and 69 in Chapter 10 of *Effective Java*, Prentice Hall, 2nd Edition, 2008. Available to registered students through our library: <http://proquestcombo.safaribooksonline.com.ezproxy.auckland.ac.nz/9780137150021>

#### **5. Oracle**

▶ Oracle, "Lesson: Concurrency in Swing", The Java Tutorials, 2013. Available: <http://docs.oracle.com/javase/tutorial/uiswing/concurrency/initial.html>

### **6. Potochkin**

 Alexander Potochkin, "Debugging Swing, the final summary", 16 February 2006. Available: [https://weblogs.java.net/blog/alexfromsun/archive/2006/02/debugging\\_swing.html](https://weblogs.java.net/blog/alexfromsun/archive/2006/02/debugging_swing.html)

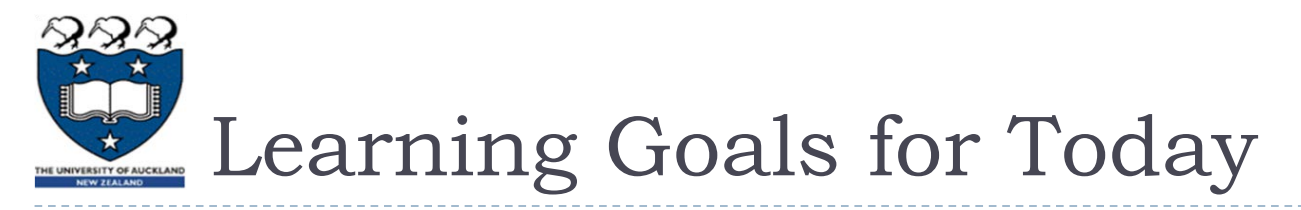

- ▶ Develop an appropriate "mental model" for multithreaded programs.
	- $\triangleright$  Predict the outputs of a simple multithreaded program.
- Understand why multithreading is important and difficult!
	- ▶ List, and briefly discuss, some of the ways in which multithreading is used in Java.
	- Recognise some common "design patterns" for multithreaded computations: Model-View-Controller, simulation with one-thread-peractor, foreground/background computations.
	- ▶ Explain how a volatile variable differs from a non-volatile one: what are its advantages and disadvantages?

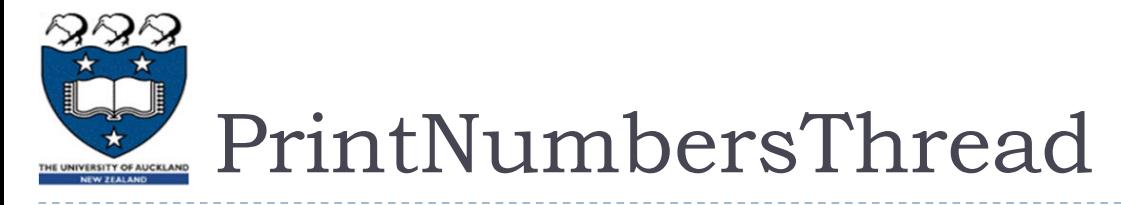

public class PrintNumbersThread extends Thread { String name;

public PrintNumbersThread( String threadName ) { name = threadName;

```
} 
public void run() {
  for( int i=1; i<=2; i++ ) {
    System.out.println(name + ": " + i);
    try { Thread.sleep(500); }
      catch( InterruptedException e ) { }
```
}

}

}

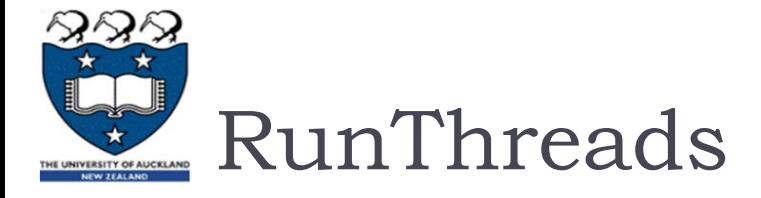

```
public class RunThreads {
  public static void main( String args[] ) {
    PrintNumbersThread threadl;
    PrintNumbersThread thread2;
    threadl = new PrintNumbersThread("Threadl");
    thread2 = new PrintNumbersThread("Thread2") ;
    threadl.start () ;
    thread2.start () ;
  }
}
Expected
output:
          Thread1: 1
          Thread2: 1
          Thread1: 2
          Thread2: 2
                          Thread1: 1
                          Thread2: 1
                          Thread2: 2
                          Thread1: 2
                       or
                                    Thread2: 1
                                    Thread1: 1
                                    Thread2: 2
                                    Thread1: 2
                                              Thread2: 1
                                              Thread1: 2
                                              Thread1: 1
                                              Thread2: 2
                                    Thread2: 1
                                    Thread2: 2
                                    Thread1: 1
                                    Thread1: 2
                          Thread1: 1
                          Thread1: 2
                          Thread2: 1
6 Thread2: 2 C1
```
# Tracing a Threaded Program

1. public class RunThreads {

```
2. public static void main( String args[] ) {
```

```
PrintNumbersThread threadl;
```

```
PrintNumbersThread thread2;
```
5. threadl = new PrintNumbersThread("Threadl");

6. thread2 = new PrintNumbersThread("Thread2")

```
7. threadl.start ();
```

```
thread2.start () ;
```
 $9.$ 

 $1 \equiv \gamma$  } }

10. public class PrintNumbersThread extends Thread {

```
public void run() {
       for( int i=1; i<3; i++ ) {
         System.out.println(name + ": " + i);
         try \{ Thread.sleep(500); \}15. catch( InterruptedException e ) { }
                                               Thread1: 1
                                               Thread2: 1
                                               Thread1: 2
                                               Thread2: 2
```
 $\frac{1}{7}$  Note that the "parent thread" dies before its children.  $\frac{1}{C1}$ 

# Tracing a Threaded Program (2)

1. public class RunThreads {

```
2. public static void main( String args[] ) {
```

```
PrintNumbersThread threadl;
```

```
PrintNumbersThread thread2;
```
5. threadl = new PrintNumbersThread("Threadl");

6. thread2 = new  $PrintNumbersThread("Thread2")$  ;

```
7. threadl.start ();
```

```
thread2.start () ;
```
 $9.$ 

 $1 \equiv \gamma$  } }

10. public class PrintNumbersThread extends Thread {

```
public void run() {
   for( int i=1; i<3; i++ ) {
     System.out.println(name + ": " + i);
     try \{ Thread.sleep(500); \}
```
15. catch( InterruptedException e ) { }

```
Thread1: 1
Thread2: 1
Thread2: 2
Thread1: 2
```
a Mote that the threads are unsynchronised. Note that the threads are unsynchronised.

# CPUs, Cores, Processes, Threads

- **Modern computers have many forms of parallelism.**
- In hardware, there are
	- One to four CPU chips, with
	- Two to eight cores per CPU chip, and
	- Hundreds of instructions in the execution pipeline of each core.
- **In software, there are** 
	- Hundreds of processes, where
		- Each process is either running or waiting (for a core or an I/O device); and
	- One to 20 (or more) threads of control per process.
		- $\triangleright$  Each thread is either running or waiting.
		- (There are actually four states in Java's thread model, as we'll see later.)
- If you are "hand-executing" a multithreaded program, you probably move only one instruction-pointer at a time – this is like a single-core execution.
	- If you could move 8 pointers simultaneously, you'd be simulating an 8-core CPU.

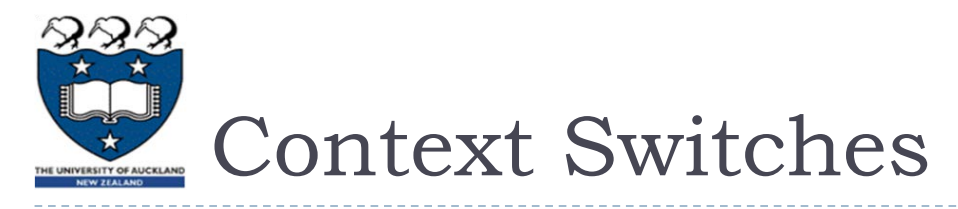

- ▶ When a core "switches" its context to start executing a different thread, there is significant performance penalty:
	- ▶ Very roughly: hundreds of "wasted" instruction-execution cycles.
	- When you're hand-executing a multi-threaded program, you have to 'move your hand' to a different instruction-pointer before you can start to move it – this is your context-switching time.

### ▶ Currently, most CPU cores run only one thread at a time.

- Ideally: number of runnable threads  $\approx$  number of cores.
- Ideally: each thread runs for a long time (>> 1000 instructions) before it has to "wait" for the output of another thread, or for an I/O device, or before it is interrupted by the end of its time-slice.
- ▶ Currently, most operating systems have 100 to 1000 time-slices per second.
- If you have more than 100 threads in a single Java program on a laptop or home computer, your threads will be waiting most of the time.
	- If threads have to wait more than 30 msec, your GUI will probably be "jerky" and "sluggish".

# Parallelism is difficult, why use it?

### "Because it's there"

- If you write single-threaded Java programs, and your competitors are multithreading efficiently, their programs will run 3x or even 8x faster because they're using CPU cores that you're leaving idle.
	- ▶ This is especially noticeable on "CPU-limited" computations e.g. image analysis.
	- ▶ Note: modern PCs also have a GPU (Graphics Processor Unit), allowing very efficient computer graphics without burdening the CPU.

### **Because it's very convenient"**

- ▶ When you're writing GUIs, you generally use one thread to render the graphics (the "View"), one or more threads to run the back-end computation (the "Model"), and one thread (the "Controller") to accept input from the user.
- If you single-thread a GUI, the controls will be non-responsive and the display will "freeze" while you're updating the Model (unless your model-updates take 30 milliseconds or less).

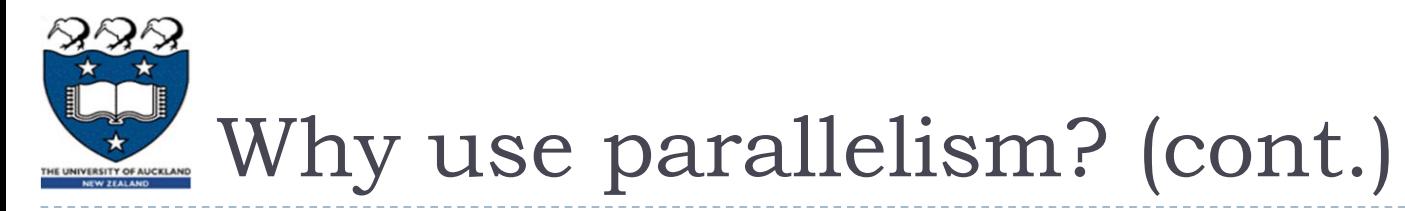

- ▶ "Because it's built into the JVM"
	- $\triangleright$  The JVM has some daemon threads which run very helpful services, e.g. its memory "garbage" collection.
		- In earlier languages, you had to "clean up your own garbage" by explicitly deallocating objects.
		- ▶ Java collects "garbage" objects automatically and correctly almost-all of the time, unless you terminate your threads improperly!
	- JVM's daemons are carefully designed to "stay out of your way":
		- **Fig. 2** running only when necessary,
		- making useful progress during a single time-slice, and
		- allowing your program's threads to make progress (on other CPU cores) while the service is actively running .

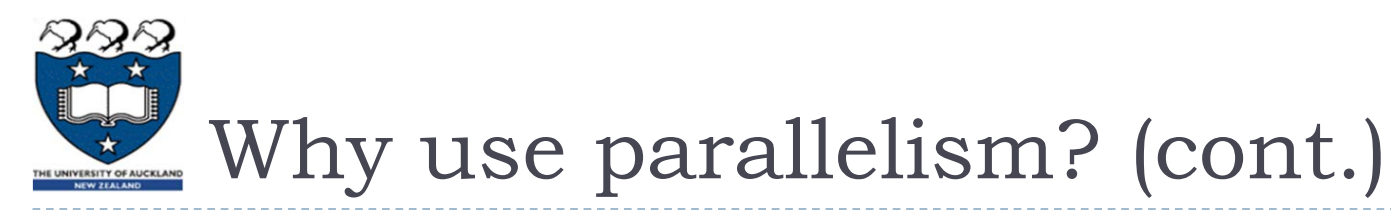

- ▶ "Because it's natural (in some programs)"
	- ▶ When simulating a system with many actors, it's natural to have one thread per actor:
		- $\triangleright$  the thread's run() method describes "what this actor does".
	- ▶ For example, a traffic simulator might have one thread for each automobile, bus, or truck that is on the roads being simulated.
	- ▶ Warning: using "parallelism to fit your problem," rather than "parallelism to fit your hardware", may lead to very inefficient computations.
		- A desktop PC will not run 10000 threads efficiently, however it can efficiently simulate 10000 automobiles in a roading network (if your simulator uses 100 threads).

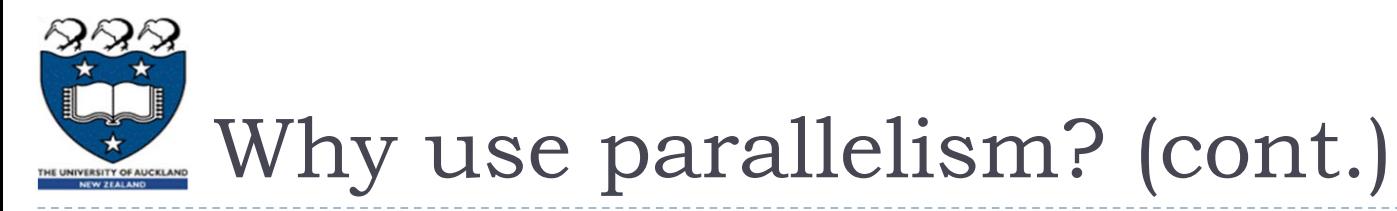

- ▶ "Because it's natural (in some programs)"
	- In a server program, a thread "worker" can be assigned to each client.
		- ▶ The thread's run() method delivers the service.
	- In a program that handles asynchronous I/O devices (e.g. network interfaces, disks, keyboards) a thread can be assigned to each device.
		- The thread's run() method handles the I/O stream for this device.
		- If the thread executes a blocking read, e.g. SocketInputStream.read(), it will not run again until the read succeeds. The JVM handles this wait very efficiently.

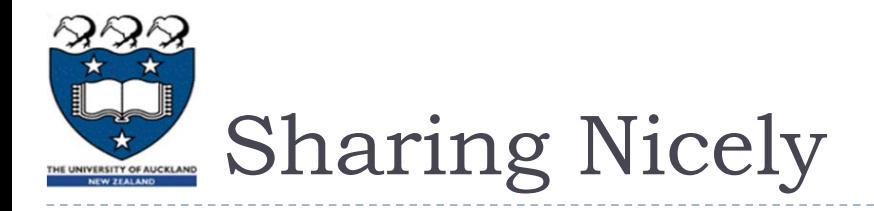

- If your threads don't "talk" to each other, they can't cooperate.
- If your threads do "talk", they might confuse each other.
	- ▶ When one thread is changing an object, the other threads must be prevented from reading this object until the changes are complete.
	- ▶ When one thread is accessing a method, other threads must wait their turn (unless the method is "thread-safe" i.e. it can handle multiple simultaneous accesses).
- There are several ways to share safely...

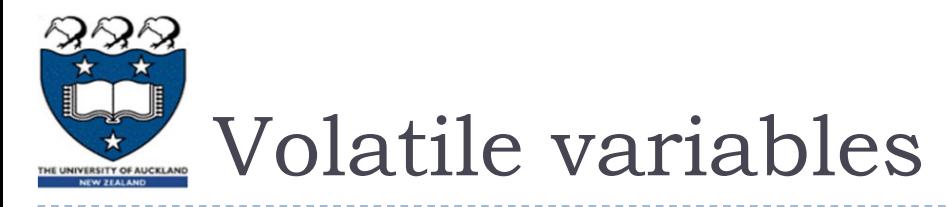

If a variable, object, or field is declared as volatile, then

- It can be used for reliable communication between threads.
- ▶ Non-volatile variables, objects, and fields have unpredictable semantics, if they are read & written by more than one thread.
	- ▶ For example, if Thread1 and Thread2 are both executing the following: int  $x = 1$ ;

```
System.out.println(name + ": " + (x++) );
```
This is equivalent to executing:

int  $x = 1$ ;

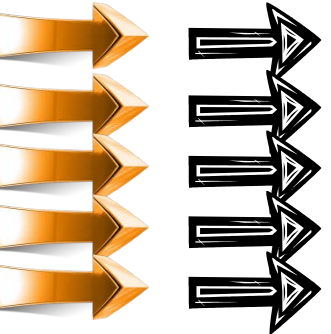

```
int t = xit = t + 1;x = t;
System.out.println(name + ": " + x );
```
**Thread1: 2**

**Thread2: 3**

 $\blacktriangleright$ 

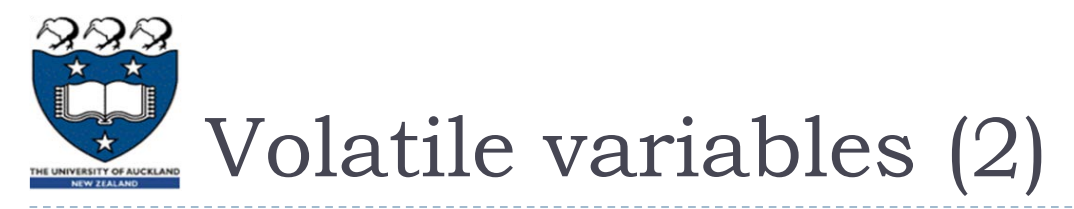

- If a variable, object, or field is declared as volatile, then
	- It can be used for reliable communication between threads.
- ▶ Non-volatile variables, objects, and fields have unpredictable semantics, if they are read & written by more than one thread.
	- ▶ For example, if Thread1 and Thread2 are both executing the following:

```
int x = 1;
```

```
System.out.println(name + ": " + (x++) );
```
This is equivalent to executing:

 $\frac{1}{2}$   $\frac{1}{2}$   $\frac{1}{2}$ 

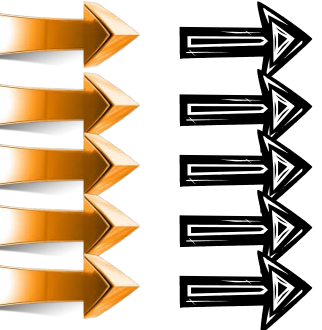

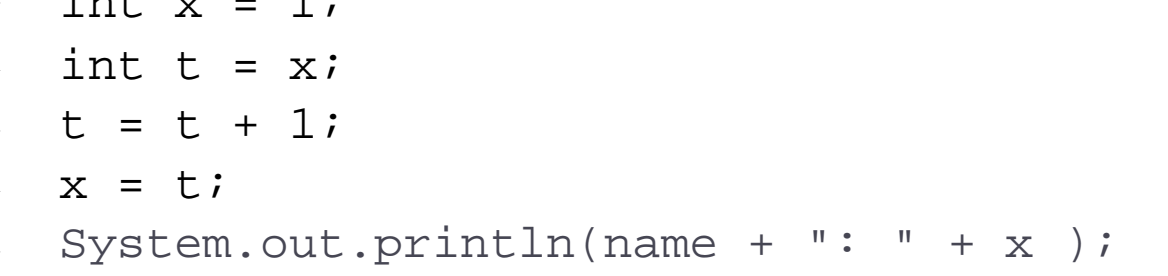

**Thread1: 2**

```
Thread2: 3
```
or

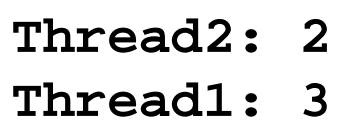

 $\blacktriangleright$ 

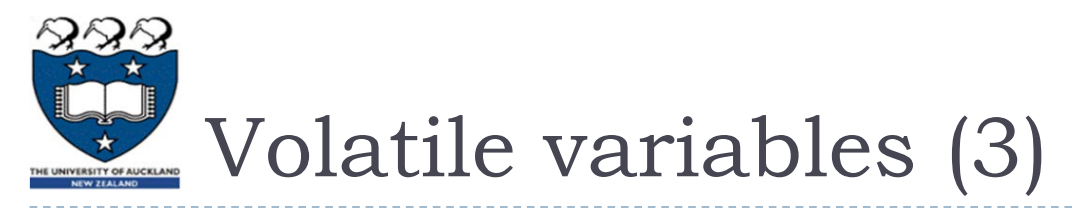

- If a variable, object, or field is declared as volatile, then
	- It can be used for reliable communication between threads.
- ▶ Non-volatile variables, objects, and fields have unpredictable semantics, if they are read & written by more than one thread.
	- ▶ For example, if Thread1 and Thread2 are both executing the following:

```
int x = 1;
      System.out.println(name + ": " + (x++) );
   This is equivalent to executing:
              int x = 1;
              int t = xit = t + 1;x = t;
              System.out.println(name + ": " + x );
Thread2: 3
                                                                    Thread1: 2
                                                                    Thread2: 3
                                                                    Thread2: 2
                                                                    Thread1: 3
                                                                    Thread2: 2
                                                                    Thread1: 2
                                                                         or
                                                                         or
                                            Thread1: 2
                                            Thread2: 2^{\circ} Or
                      Thread1: 3
            \begin{array}{c|c} 2 \end{array} or \begin{array}{c} Thread2: 2 \end{array} <sup>Or</sup>
Thread1: 2
                or
```
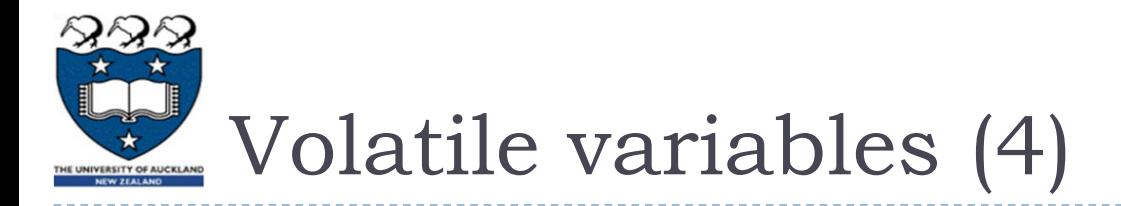

- If a variable, object, or field is declared as volatile, then
	- It can be used for reliable communication between threads.
	- Semantics are predictable if a thread reads the variable then writes it, the other thread is blocked from reading until the newly-written value is available.
		- Warning: you can cripple a multithreaded program by making all of its variables volatile.
		- The JVM must always read volatiles from memory. Frequently-used non-volatile values are retained in the CPU register file, which is \*much\* faster than main memory.
	- For example, if Thread1 and Thread2 are both executing the following:

```
volatile int x = 1;
```

```
System.out.println(name + ": " + (x++));
```
Thread1 and Thread2 always get different values!

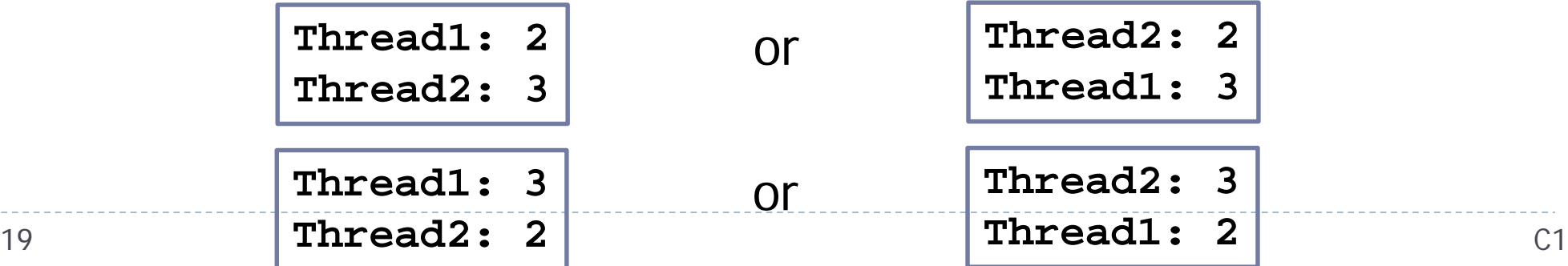

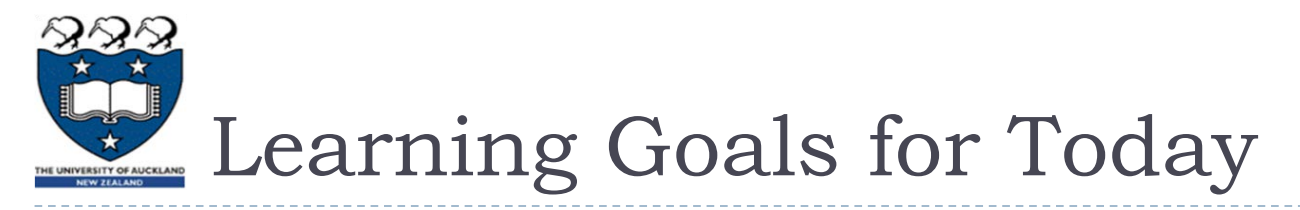

- ▶ Develop an appropriate "mental model" for multithreaded programs.
	- $\triangleright$  Predict the outputs of a simple multithreaded program.
- Understand why multithreading is important and difficult!
	- ▶ List, and briefly discuss, some of the ways in which multithreading is used in Java.
	- Recognise some common "design patterns" for multithreaded computations: Model-View-Controller, simulation with one-thread-peractor, foreground/background computations.
	- ▶ Explain how a volatile variable differs from a non-volatile one: what are its advantages and disadvantages?